# Why You Should Upgrade Your Java In Containers Right Now

#### Ben Evans, New Relic (He / Him)

©2008–19 New Relic, Inc. All rights reserved

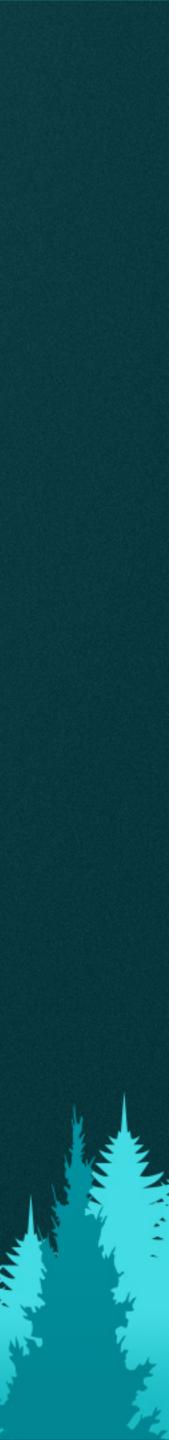

### Safe Harbor

This presentation and the information herein (including any information that may be incorporated by reference) is provided for informational purposes only and should not be construed as an offer, commitment, promise or obligation on behalf of New Relic, Inc. ("New Relic") to sell securities or deliver any product, material, code, functionality, or other feature. Any information provided hereby is proprietary to New Relic and may not be replicated or disclosed without New Relic's express written permission.

Such information may contain forward-looking statements within the meaning of federal securities laws. Any statement that is not a historical fact or refers to expectations, projections, future plans, objectives, estimates, goals, or other characterizations of future events is a forward-looking statement. These forward-looking statements can often be identified as such because the context of the statement will include words such as "believes," "anticipates," "expects" or words of similar import.

Actual results may differ materially from those expressed in these forward-looking statements, which speak only as of the date hereof, and are subject to change at any time without notice. Existing and prospective investors, customers and other third parties transacting business with New Relic are cautioned not to place undue reliance on this forward-looking information. The achievement or success of the matters covered by such forward-looking statements are based on New Relic's current assumptions, expectations, and beliefs and are subject to substantial risks, uncertainties, assumptions, and changes in circumstances that may cause the actual results, performance, or achievements to differ materially from those expressed or implied in any forward-looking statement. Further information on factors that could affect such forward-looking statements is included in the filings New Relic makes with the SEC from time to time. Copies of these documents may be obtained by visiting New Relic's Investor Relations website at ir.newrelic.com or the SEC's website at www.sec.gov.

New Relic assumes no obligation and does not intend to update these forward-looking statements, except as required by law. New Relic makes no warranties, expressed or implied, in this presentation or otherwise, with respect to the information provided.

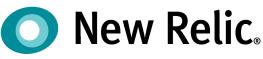

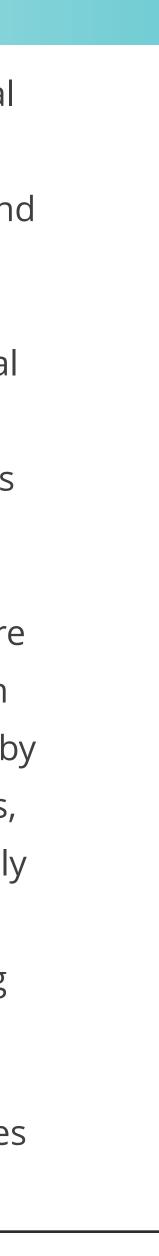

#### **About Me – Career**

- New Relic, Lead Architect
- jClarity, Co-founder
  - Sold to Microsoft
- Deutsche Bank
  - Chief Architect (Listed Derivatives)
- Morgan Stanley
  - Google IPO
- Sporting Bet
  - Chief Architect

# New Relic. jClarity

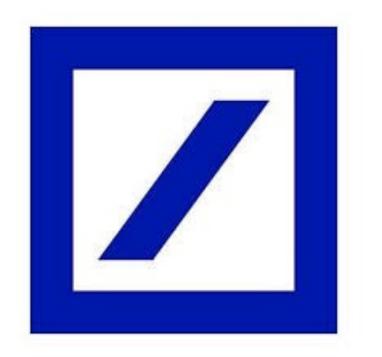

Morgan Stanley

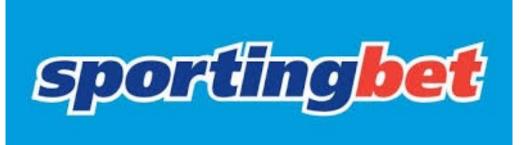

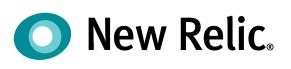

### **About Me – Community**

- Java Champion
- JavaOne Rock Star Speaker
- Java Community Process **Executive Committee**
- London Java Community
  - Organising Team
  - Co-founder, AdoptOpenJDK

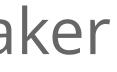

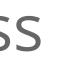

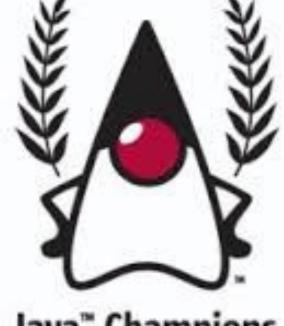

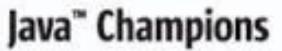

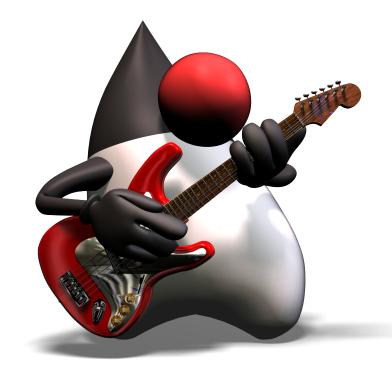

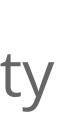

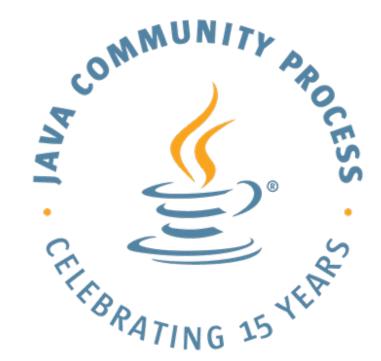

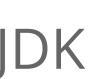

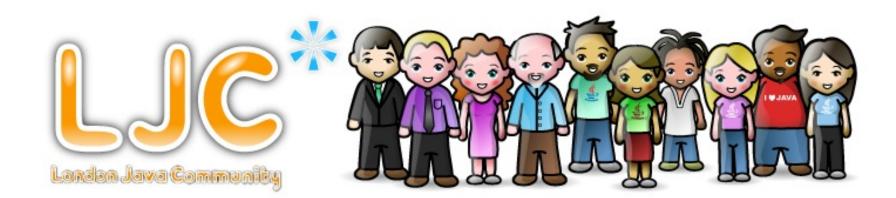

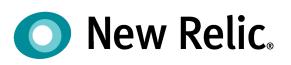

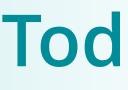

- How We Got Here
- Introduction to New Relic
- Current State of Java
- Why is 11 better in containers?
- JFR
- Conclusions

#### **Today's Talk**

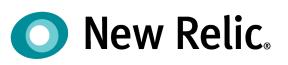

#### How We Got Here

- Java & OpenJDK History
- New Release & Support Model
- Mainline dev
- OpenJDK 8 & 11

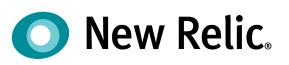

### **A Brief History of Java**

- Sun release Java in beta to much hype (1995)
- Sun fully open-source Java (2006)

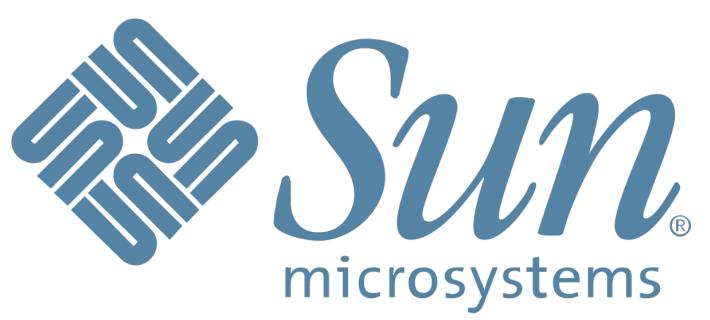

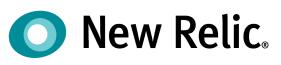

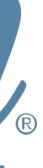

### **A Brief History of Java**

- Solution of the second second ORACLE
- Sun release Java in beta to much hype (1995) • Sun fully open-source Java (2006) • Oracle acquire Sun (2010)
- Java 7: First release based on OSS codebase (2011)

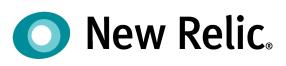

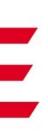

- Sun release Java in beta to much hype (1995)
- Sun fully open-source Java (2006)
- Oracle acquire Sun (2010)

- Java 9: New release model (2017)

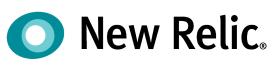

Java 11: Current Long-Term Support Release (2018)

Java 8: "Classic" Long-Term Support Release (2014)

• Java 7: First release based on OSS codebase (2011)

**A Brief History of Java** 

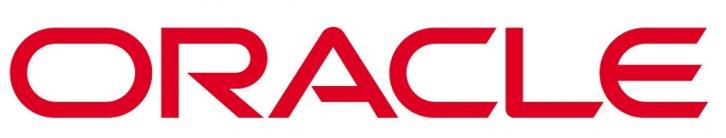

Java

#### **New Release Model**

- Feature Releases
  - Every 6 months
  - Only supported for 6 months by Oracle • Other vendors may offer other options
- Long-Term Support releases (LTS)
  - Every 3 years
  - Java 8 & 11 are LTS (& 17 will be)
  - Java 9, 10, 12, 13, 14, 15 & 16 are NOT LTS

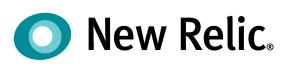

### What has Changed in Java?

- Paid support options
  - Oracle (LTS only)
  - Azul, various other OpenJDK vendors

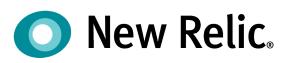

- Paid support options
  - Oracle (LTS only)
  - Azul, various other OpenJDK vendors
- Free updates are still available from:
  - Oracle (must upgrade every 6 months)
  - OpenJDK vendors (for LTS versions only)

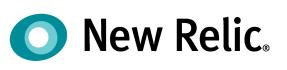

- Paid support options
  - Oracle (LTS only)
  - Azul, various other OpenJDK vendors
- Free updates are still available from:
  - Oracle (must upgrade every 6 months)
  - OpenJDK vendors (for LTS versions only)
- Oracle's Java market share is diminishing
  - OpenJDK is gaining greater prominence

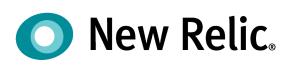

#### Who are the New Players?

- Eclipse Adoptium (AdoptOpenJDK)
- Amazon (Corretto)
- Microsoft
- Red Hat (lcedTea)
- Azul Systems (Zulu)
- AliBaba (Dragonwell)
- IBM (OpenJ9)

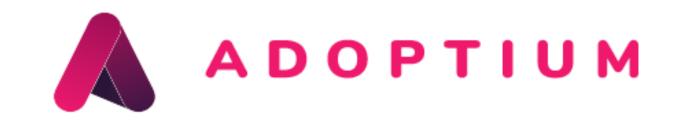

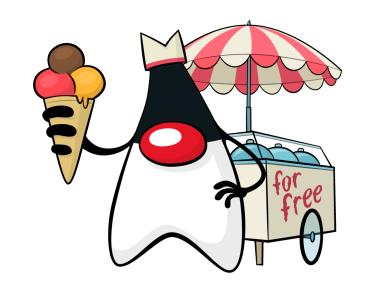

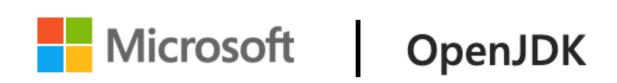

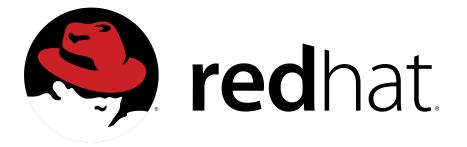

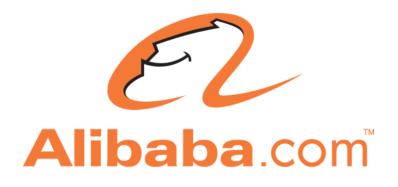

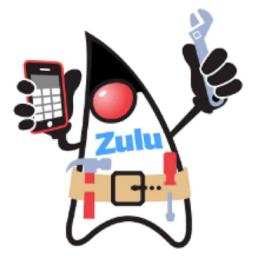

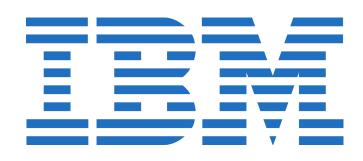

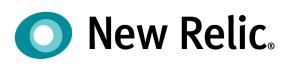

#### **Mainline Dev**

- OpenJDK now uses a mainline dev model
- Features are merged only when code complete
- Releases occur on a strict time cadence
- Late features are held over for the next release
- Trunk / mainline is always releasable
  - Emergency fixes can be pushed out immediately
- Longer-term projects explore / research future directions

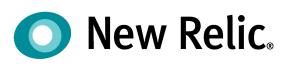

## **OpenJDK 8 & 11**

- OpenJDK 8 & 11 now run by the community Oracle engineers no longer contribute directly
- Oracle are still producing security patches for \$\$\$ • Same patches must also appear in OpenJDK
- Adoptium have committed to support 8 until 2023
  - At least...

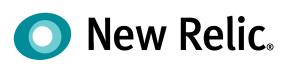

## **Ongoing Maintenance**

- "Housekeeping updates"
  - Japanese Era
  - Xcode 10+ (Mac)
  - Timezone database
  - TLS 1.3
- Selected bug fixes backported (e.g. security)
- Some potential for (very small) features
  - Features may not change semantics
  - JFR

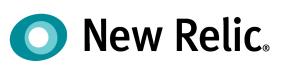

#### **Introduction to New Relic**

- New Relic is a performance monitoring company
- Billions of events handled per minute

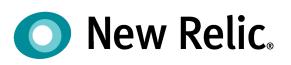

### **Introduction to New Relic**

- New Relic is a performance monitoring company
- Billions of events handled per minute
- New Relic One
  - Market's first Observability Platform
- Recently open-sourced \$700M of our code

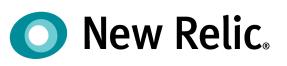

### Introduction to New Relic

- New Relic is a performance monitoring company
- Billions of events handled per day
- New Relic One
  - Market's first Observability Platform
- Recently open-sourced \$700M of our code
- Java is the majority of our services
  - One of the biggest Kafka installs in the world!
  - We also use the Kotlin language extensively

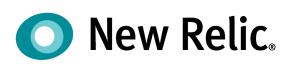

#### **High-Level Product Architecture**

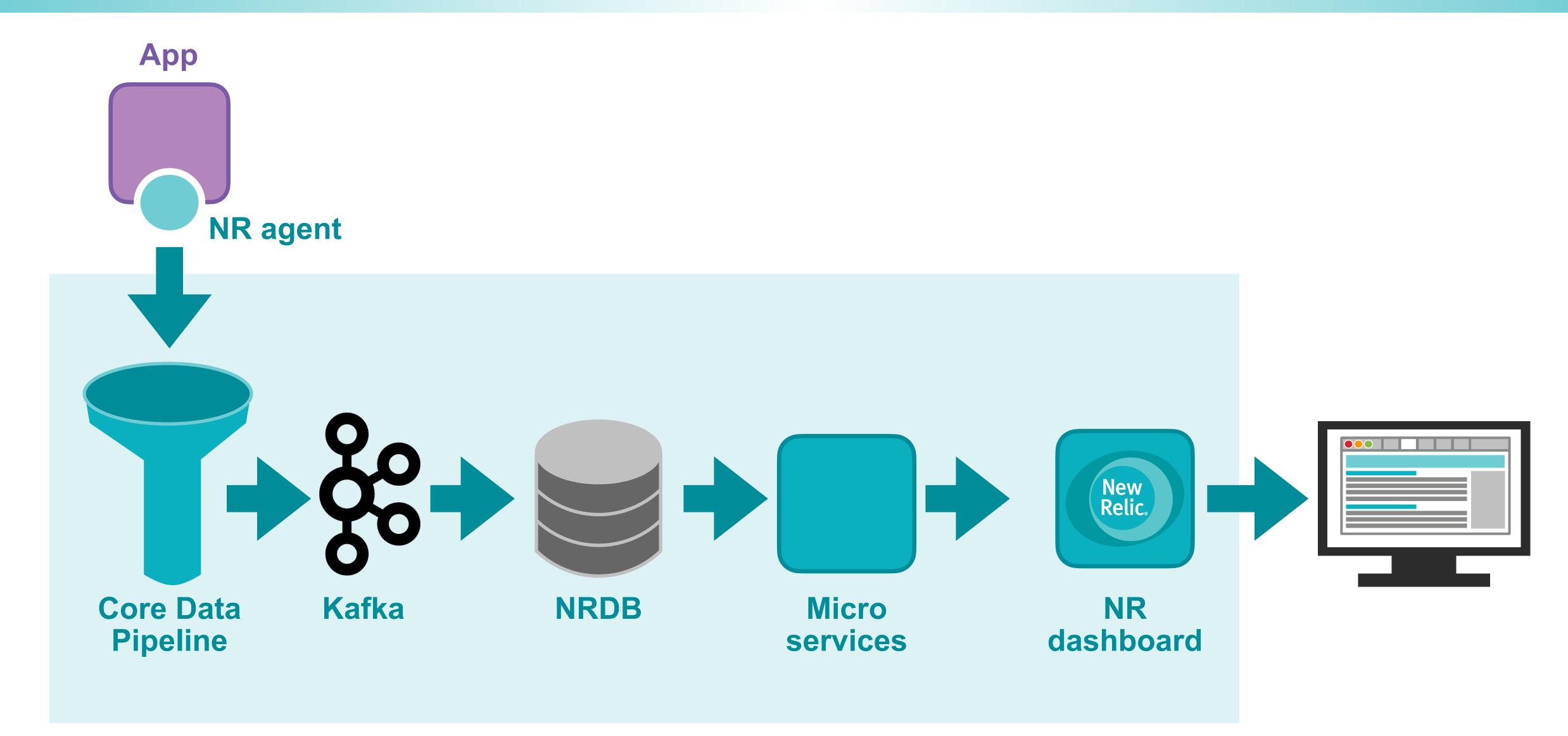

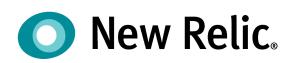

### **Current State of Java**

- New Relic aggregates data from our customers
- Reveals trends about the shape of the market
  - Which versions, which vendors etc people use
- Live data, accurately reported from customers VMs
- Analyst estimates: ~1% of Java SE VMs worldwide

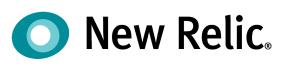

Since 1 week ago

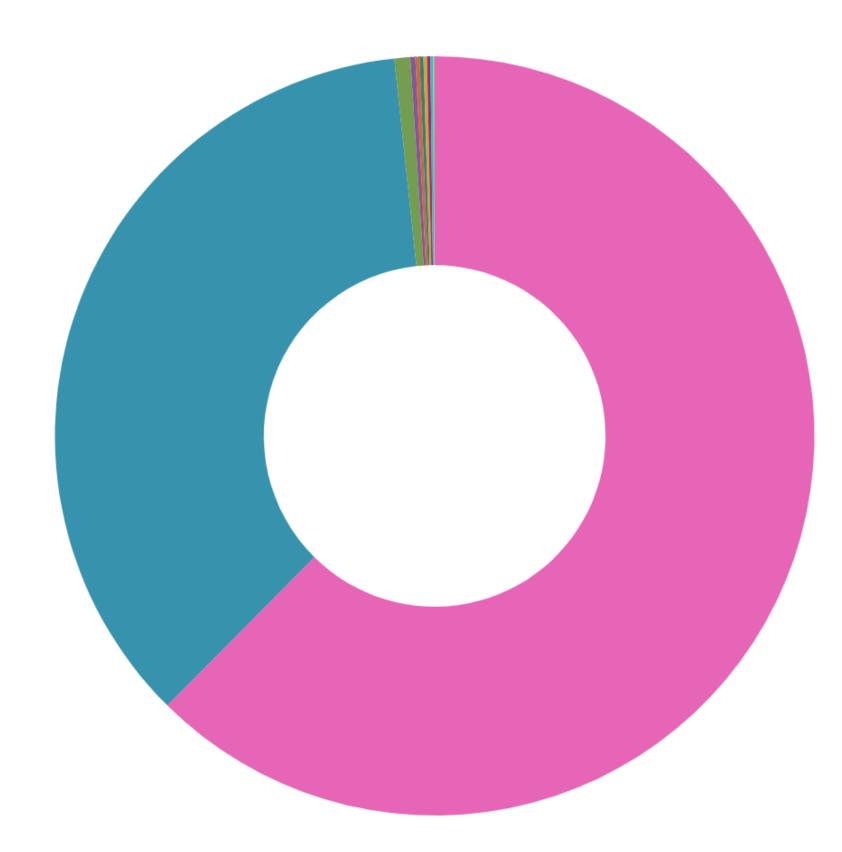

### Java Versions

|                      | Share ~ |
|----------------------|---------|
| JVMMETADATASUMMARIES |         |
| • 8                  | 62.43 % |
| • 11                 | 35.87 % |
| • 13                 | 0.68 %  |
| • 14                 | 0.21 %  |
| • 9                  | 0.18 %  |
| • 15                 | 0.16 %  |
| • 10                 | 0.15 %  |
| • 7                  | 0.15 %  |
| • 6                  | 0.12 %  |
| • 12                 | 0.056 % |

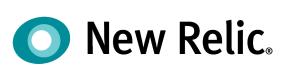

Since 1 week ago

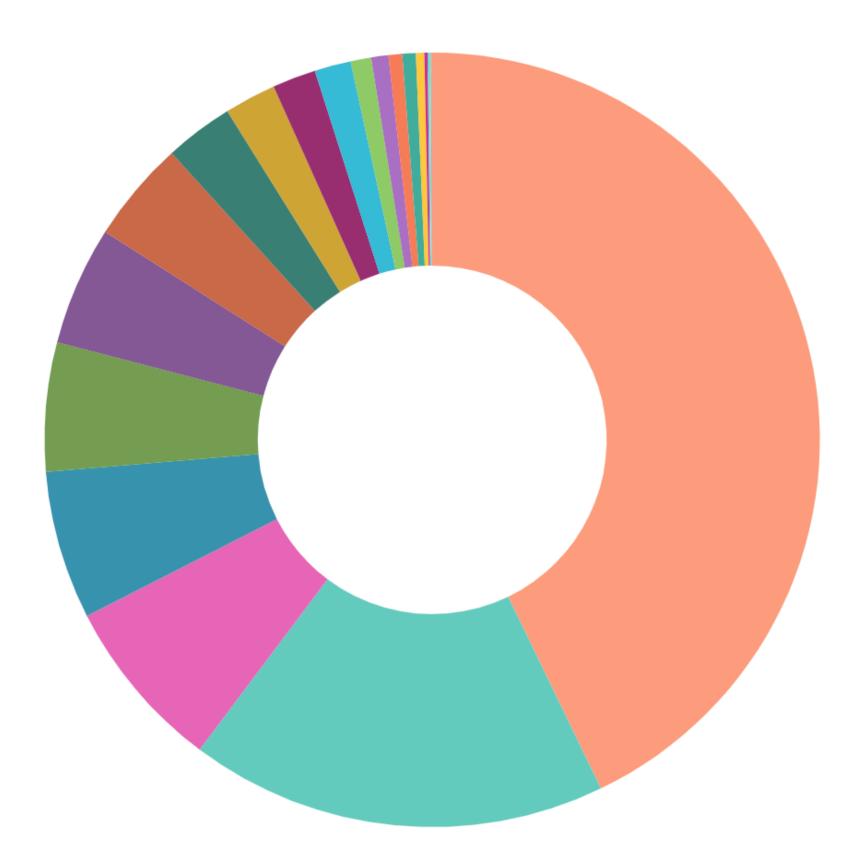

### Java Vendors

|                                       | Share ~ |
|---------------------------------------|---------|
| JVMMETADATASUMMARIES                  |         |
| Oracle Corporation                    | 42.83 % |
| <ul> <li>AdoptOpenJDK</li> </ul>      | 17.4 %  |
| Azul Systems, Inc.                    | 7.25 %  |
| <ul> <li>Red Hat, Inc.</li> </ul>     | 6.2 %   |
| • Ubuntu                              | 5.38 %  |
| ● IcedTea                             | 4.95 %  |
| Amazon.com Inc.                       | 4.26 %  |
| <ul> <li>BellSoft</li> </ul>          | 2.87 %  |
| <ul> <li>IBM Corporation</li> </ul>   | 2.15 %  |
| Private Build                         | 1.82 %  |
| <ul> <li>Tableau</li> </ul>           | 1.51 %  |
| N/A                                   | 0.85 %  |
| Pivotal Software Inc                  | 0.72 %  |
| Eclipse OpenJ9                        | 0.57 %  |
| <ul> <li>GraalVM Community</li> </ul> | 0.56 %  |
| Debian                                | 0.35 %  |
| SAP SE                                | 0.14 %  |

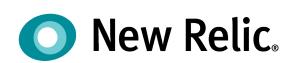

Since 1 week ago

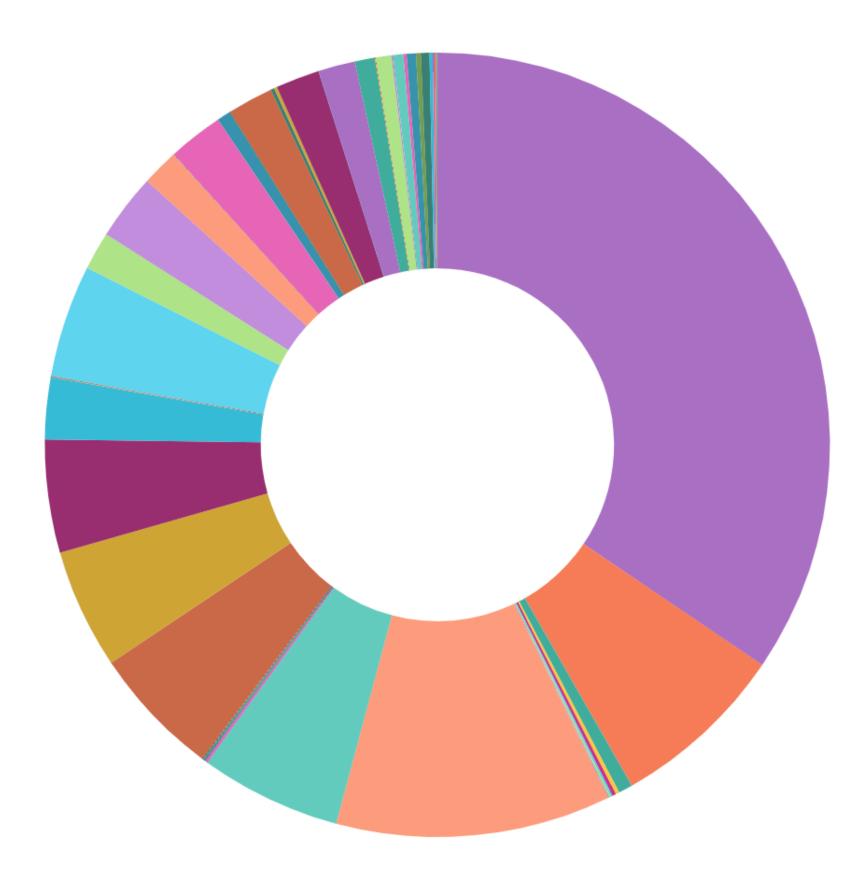

#### **Vendors and Versions**

|                                            | Share ~ |
|--------------------------------------------|---------|
| JVMMETADATASUMMARIES                       |         |
| <ul> <li>Oracle Corporation, 8</li> </ul>  | 34.49 % |
| AdoptOpenJDK, 11                           | 11.32 % |
| <ul> <li>Oracle Corporation, 11</li> </ul> | 7.27 %  |
| <ul> <li>AdoptOpenJDK, 8</li> </ul>        | 5.83 %  |
| Ubuntu, 11                                 | 5.38 %  |
| IcedTea, 8                                 | 4.95 %  |
| <ul> <li>Azul Systems, Inc., 11</li> </ul> | 4.66 %  |
| <ul> <li>Red Hat, Inc., 8</li> </ul>       | 4.64 %  |
| Amazon.com Inc., 8                         | 2.73 %  |
| <ul> <li>Azul Systems, Inc., 8</li> </ul>  | 2.53 %  |
| BellSoft, 8                                | 2.29 %  |
| <ul> <li>IBM Corporation, 8</li> </ul>     | 1.89 %  |
| <ul> <li>Private Build, 8</li> </ul>       | 1.81 %  |
| Red Hat, Inc., 11                          | 1.56 %  |
| Amazon.com Inc., 11                        | 1.52 %  |
| <ul> <li>Tableau, 11</li> </ul>            | 1.51 %  |

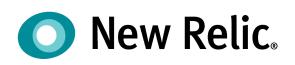

#### Containerized JVMs

Since Feb 10, 06:29 ...

Java Versions in Containers Since Feb 10, 06:29 am until Feb 11, 07:22 am

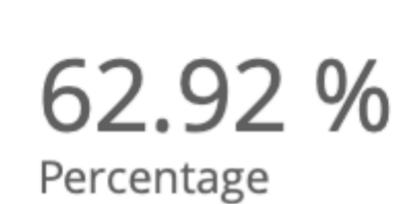

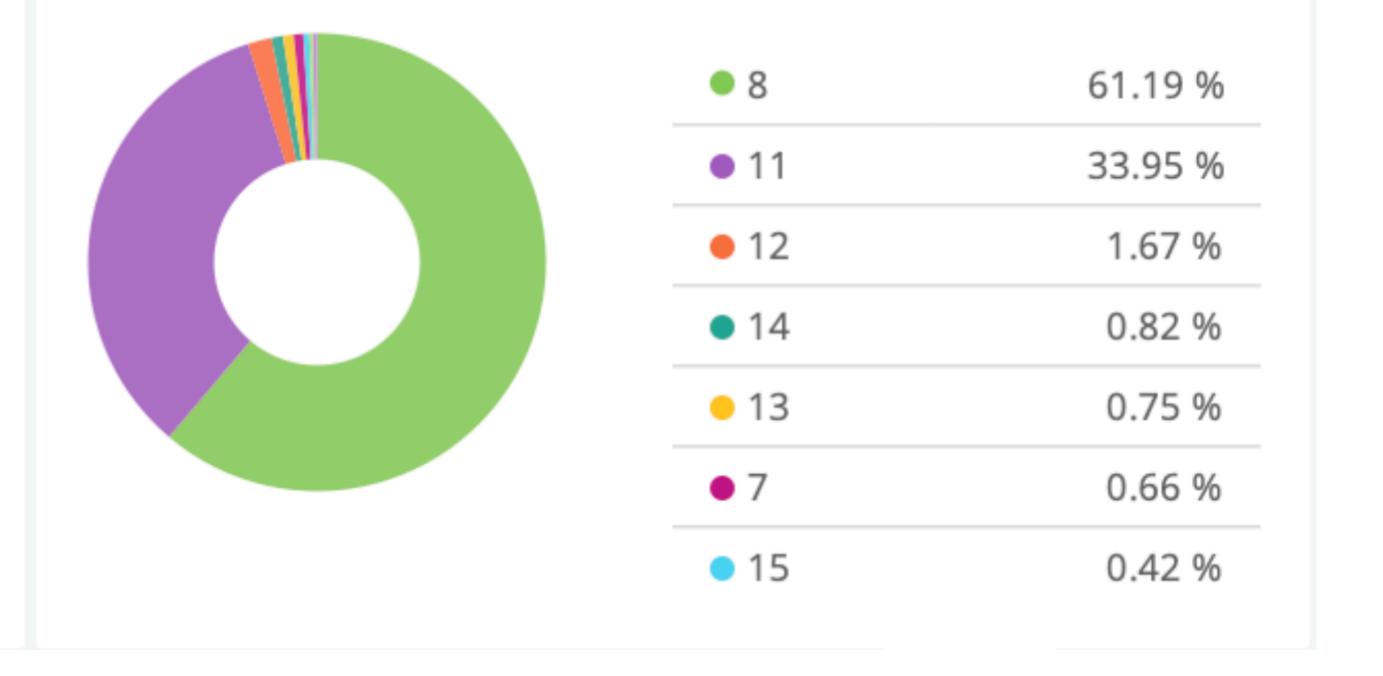

#### Containers

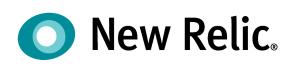

### CPUs & Memory In Use

#### CPUs in Containers

Since Feb 10, 06:29 am until Feb 11, 07:22 am

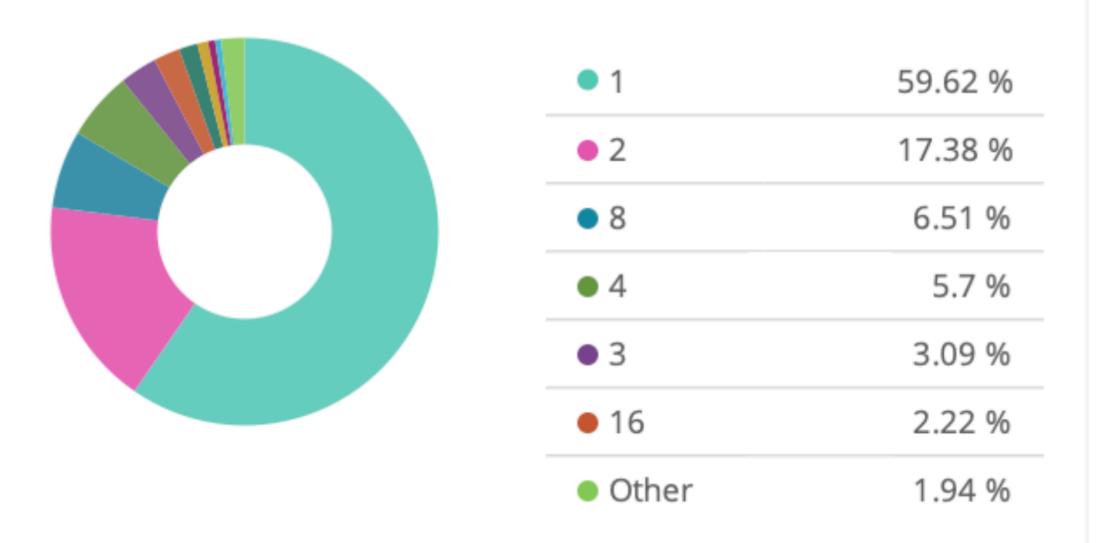

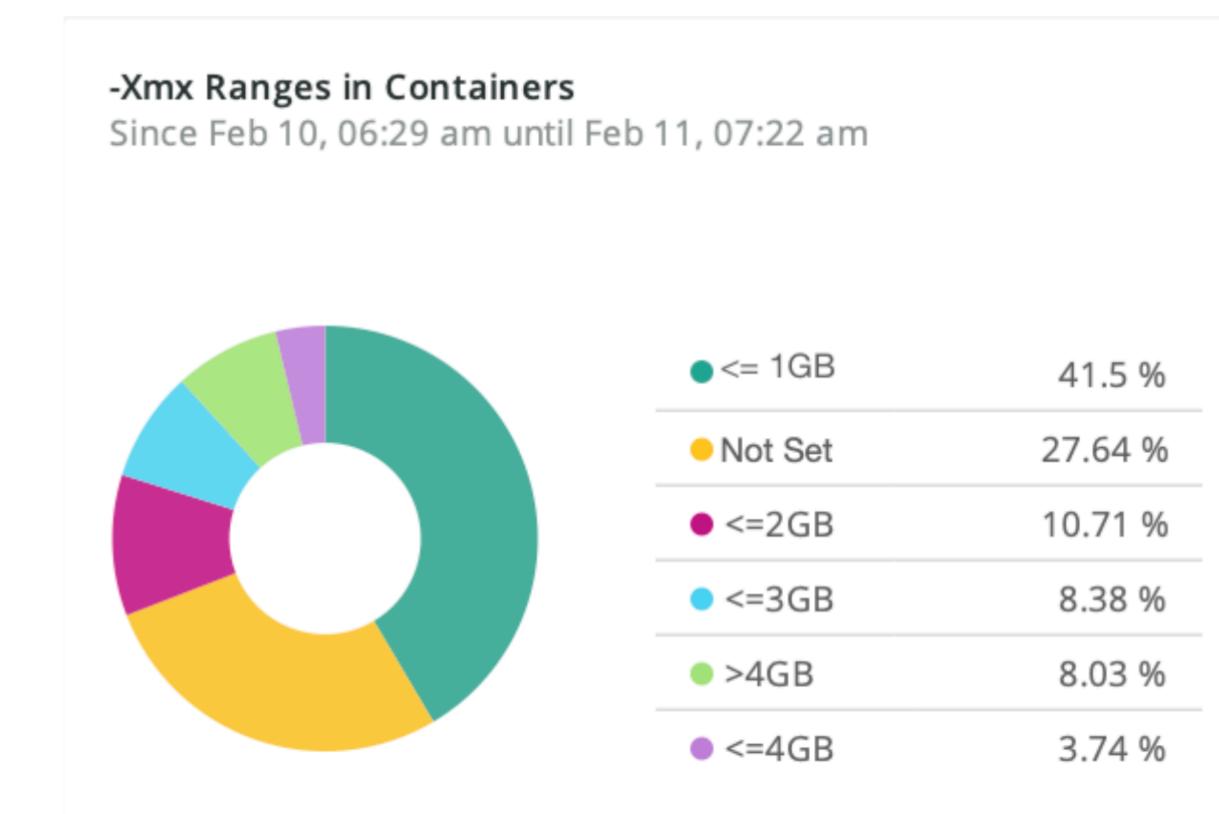

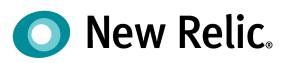

#### **Other GC Parameters**

JVM Heap Sizing in Containers

Since Feb 10, 06:29 am until Feb 11, 07:22 am

## 72.36 % -Xmx

8.47 % -XX:MaxRAMPercentage

Explicitly Configured GC Threads Since Feb 10, 06:29 am until Feb 11...

# 6.13% Percentage

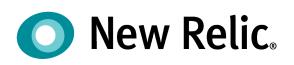

### Who Actively Selects A GC?

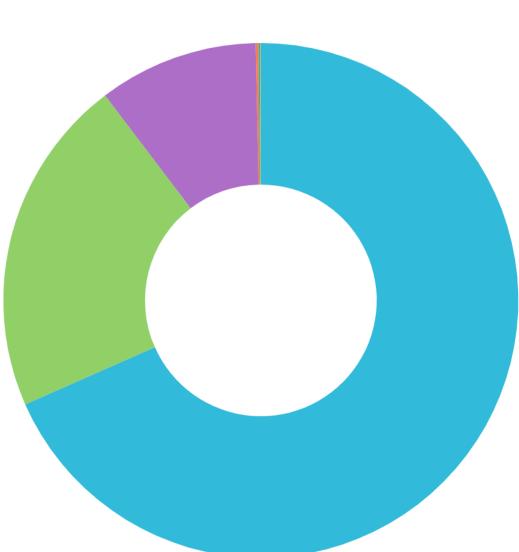

Since 1 week ago

#### **JVMMETADATASUMMARIES**

| <ul> <li>Unconfigured</li> </ul> | 68.38 |
|----------------------------------|-------|
| • G1                             | 21.28 |
| • CMS                            | 10.01 |
| Parallel                         | 0.18  |
| • ZGC                            | 0.11  |
| Shenandoah                       | 0.032 |

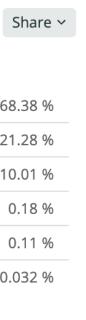

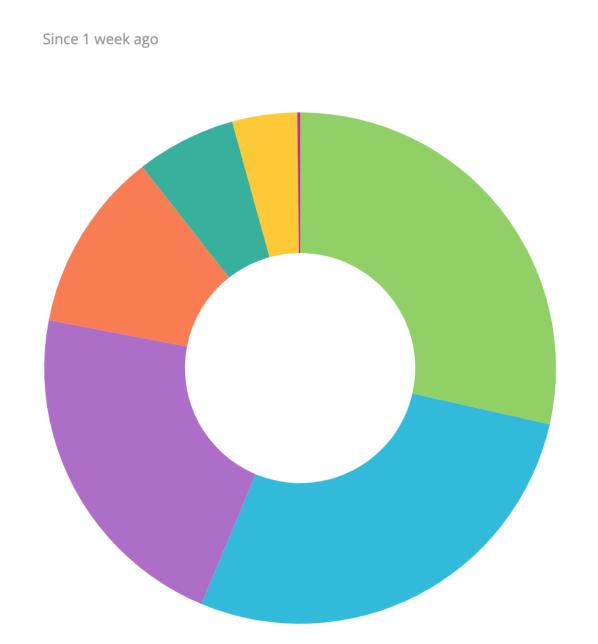

#### \_J/

|                             | Share ~ |
|-----------------------------|---------|
| JVMMETADATASUMMARIES        |         |
| <ul> <li>Unknown</li> </ul> | 28.54 % |
| • G1                        | 27.76 % |
| • Serial                    | 21.7 %  |
| • CMS                       | 11.42 % |
| Parallel                    | 6.29 %  |
| • gencon                    | 4.11 %  |
| • Other                     | 0.18 %  |

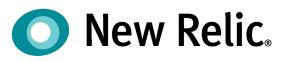

### Why is 11 better in containers?

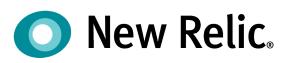

### Why is 11 better in containers?

- Main reasons:
  - var
  - Modules
  - HTTP/2

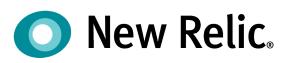

### Why is 11 better in containers?

- Main reasons:
  - var
  - Modules
  - HTTP/2

Just Kidding...

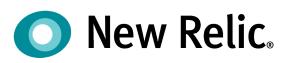

### **Real Reasons for Using 11 in Containers?**

- "Container-Aware"
- Decent version of G1GC
- Compact Strings & Heap Reduction
- JDK Flight Recorder

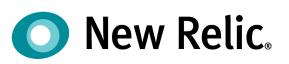

### "Container-Aware"

- Containers requires thought about:
  - GC algorithms and selections
  - Memory usage
  - CPU Usage

#### • What does Runtime.getAvailableProcessors() return?

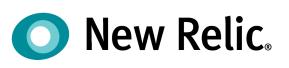

- "GC Ergonomics"
- Depends upon
  - Java version
  - "Server" or "client" class determination
  - CPU count

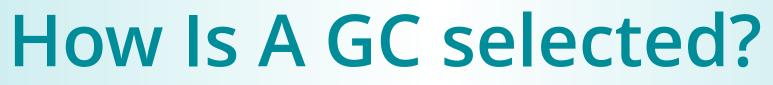

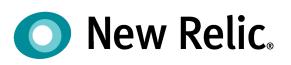

### Selecting a GC

GCArguments\* GCConfig::select\_gc() {

// Fail immediately if an unsupported GC is selected

fail\_if\_non\_included\_gc\_is\_selected();

if (is\_no\_gc\_selected()) {

// Try select GC ergonomically

select\_gc\_ergonomically();

if (is\_no\_gc\_selected()) {

}

}

// Succeeded to select GC ergonomically
\_gc\_selected\_ergonomically = true;

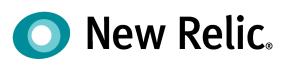

### • By default, on bare metal, 1/4 physical memory

• But what about in a container?

### Max Heap Size

- \$ java -XX:+PrintFlagsFinal -version | grep -iE 'MaxHeapSize' size\_t MaxHeapSize = 4294967296 {product} {ergonomic}

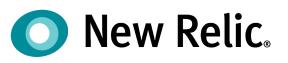

### • By default, on bare metal, 1/4 physical memory

- But what about in a container?
- It depends...
  - Early versions of 8 can't see the container
  - 8u191 improves the situation somewhat

### Max Heap Size

\$ java -XX:+PrintFlagsFinal -version | grep -iE 'MaxHeapSize' size\_t MaxHeapSize = 4294967296 {product} {ergonomic}

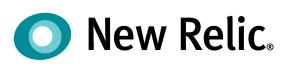

# **Memory in Containers**

- Container memory consists of:
  - Java Heap memory
  - Offheap
    - Metaspace
    - JFR data
    - General book-keeping
  - Memory for auxiliary processes
- - ~20% of containers are in this situation

Not setting heap memory size means potential OOM

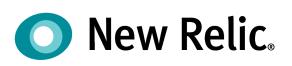

- Java 8 is not well-suited for deploying in containers Prior to 8u131 cgroups settings are not respected at all Post-8u131 a fixed approx, based on cpu\_shares, is used Post-8u191 more support is backported

- Need to be careful of
  - # of GC threads used for parallel (& concurrent) GC phases # of threads in auto-sized, VM-managed thread pools
- Consider explicitly setting flags to size these exactly

### Java 8 CPU Limits

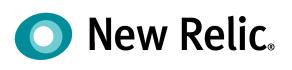

### New Garbage Collector - G1

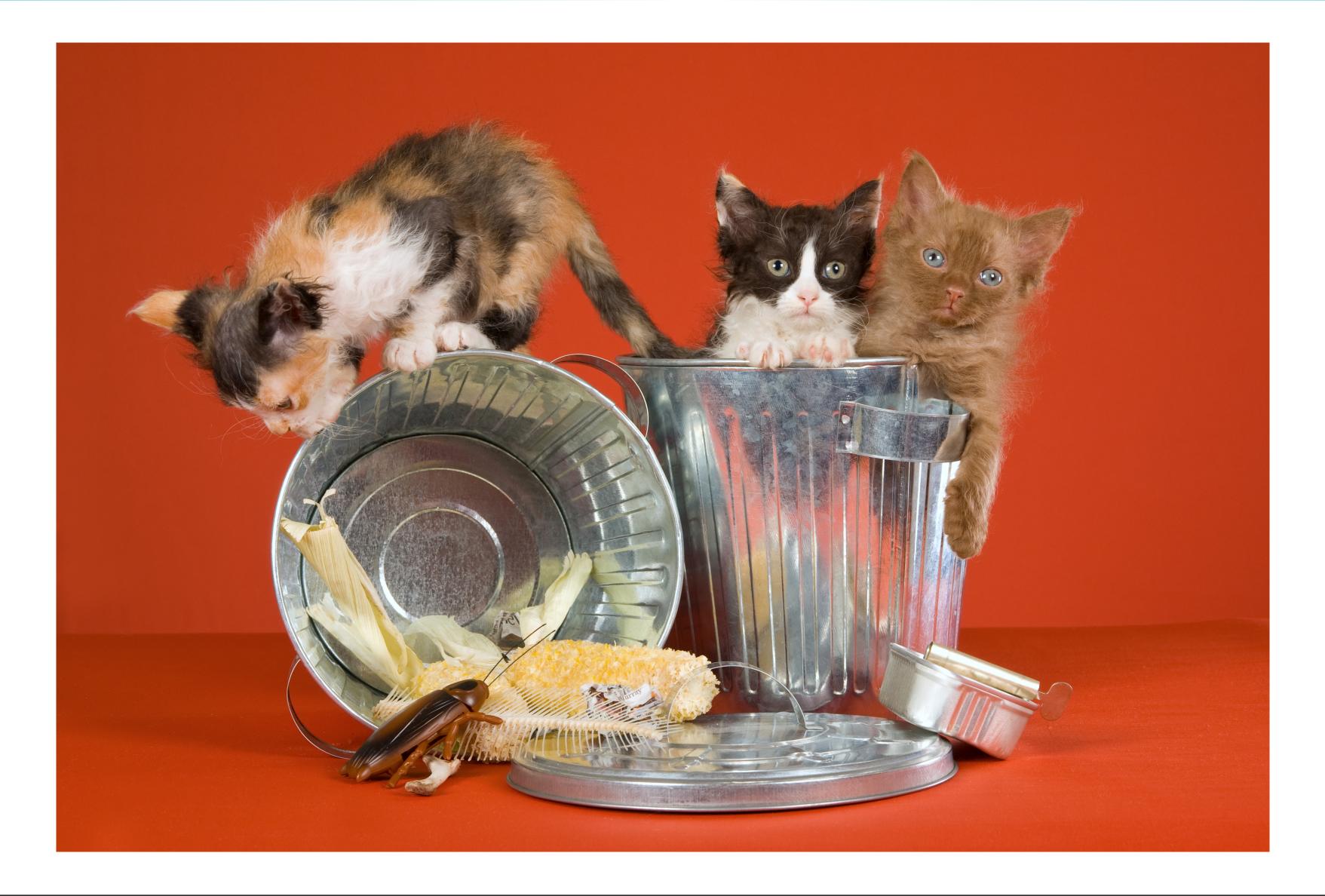

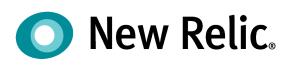

### New version of G1GC

- "Garbage First" collector
  - experimental in 7
  - supported in 8
  - production-quality in 8u40
  - default in 9
  - very improved in 11
- Originally intended to be low-pause
  - replacement for CMS
- Ended up as a general-purpose collector
  - replacement for Parallel collectors

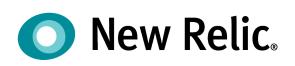

### **Tradeoffs Between Collectors**

- No "one size fits all" for GC
- - Pause time
  - Throughput (%age)
  - Pause frequency
  - Reclamation efficiency
  - Pause consistency

### • Different metrics are important for different apps

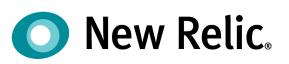

- Design aims of G1
  - scalable to larger heaps
  - better control of pause times
  - easy to tune (-XX:MaxGCPauseMillis)
  - Predictable

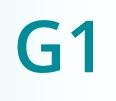

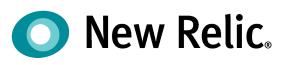

- Design aims of G1
  - scalable to larger heaps
  - better control of pause times
  - easy to tune (-XX:MaxGCPauseMillis)
  - Predictable
- As a collector, G1 is...
  - Parallel
  - Concurrent (for marking)
  - Exact
  - Evacuating
  - "Statistically Compacting"

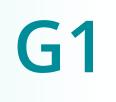

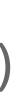

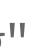

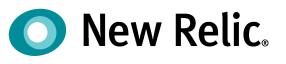

# **G1** – Regional Collection

- G1 uses regions for collection not hemispherical heap (like Parallel & CMS)
- Regions
  - allow GC cycles to "partially clean" & then restart app threads can be 1 - 64M in size (1M default for small heaps)
- Generational Collection
  - regions still belong to generations
  - generations are not contiguous
  - heap is still contiguous

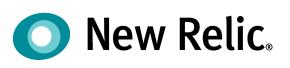

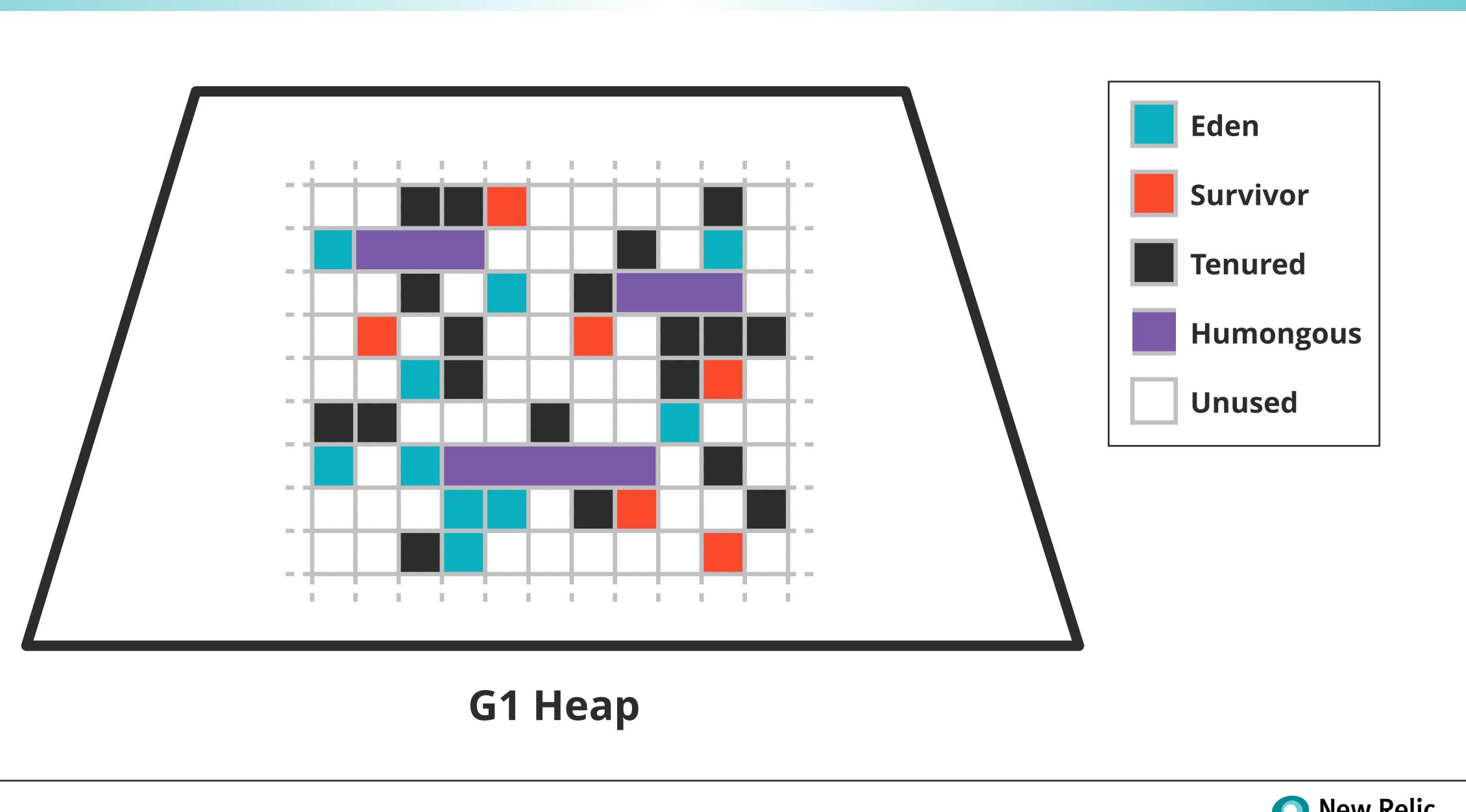

### The G1 Heap

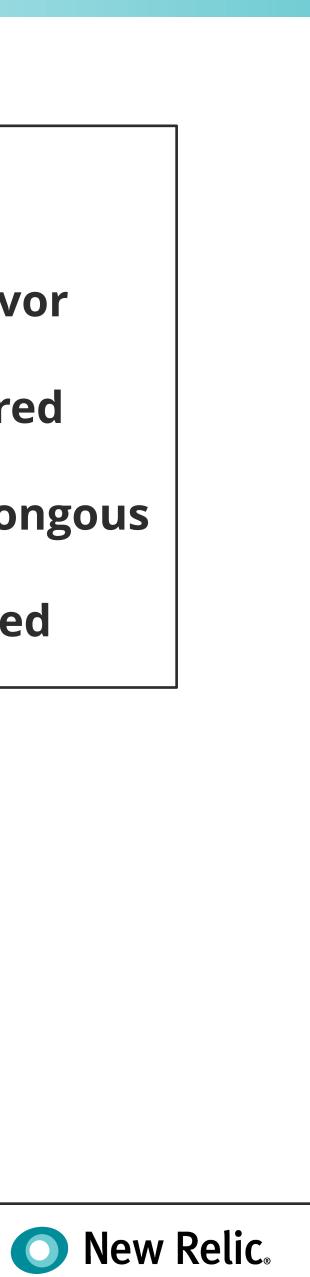

### Remembered Sets (RSets)

- Similar idea to GC "card tables"
  - track pointers between regions
- If app thread mutates
  - change is put on a "refinement queue"
  - reduce work done on app thread
  - separate threads drain refinement queues
- Example of "balancing between allocator & collector"

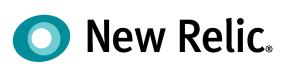

### G1 – The Bad News

- Can interfere with application throughput
  - write barriers, RSet update threads and back pressure
- Concurrent GC uses cores while GC is running
  - Full STW Fallback can still occur
  - e.g. if allocation greatly exceeds reclamation
- Full predictability of G1 pauses is still lacking
  - 200ms goal is easy to achieve
  - Guaranteed <50ms not at all easy
- G1 not a true compacting collector

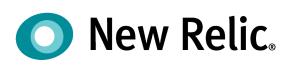

### Java 11 & G1

- Java 11's G1 is significantly better
  - Has a Parallel fallback STW collector
  - Better able to meet pause time guarantees
- Algorithm is significantly different between versions
  - Ensure that tuning advice relates to the correct version
- Most apps see benefit from G1 on Java 11
  - But overall CPU utilization may increase slightly
- Other changes in 11 may also help GC performance

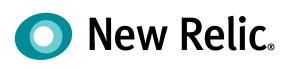

### New Default GC

- Java 9 switched the default GC from Parallel to G1 • This refers to the GC used to collect "old" objects
- Both GCs use STW collection to collect "young" objects
- G1 is a concurrent GC
  - Parallel is STW
- G1 will use more CPU than Parallel
  - In exchange for shorter pause times
  - Default G1 pause is 200ms

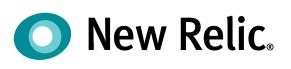

# **Compact Strings**

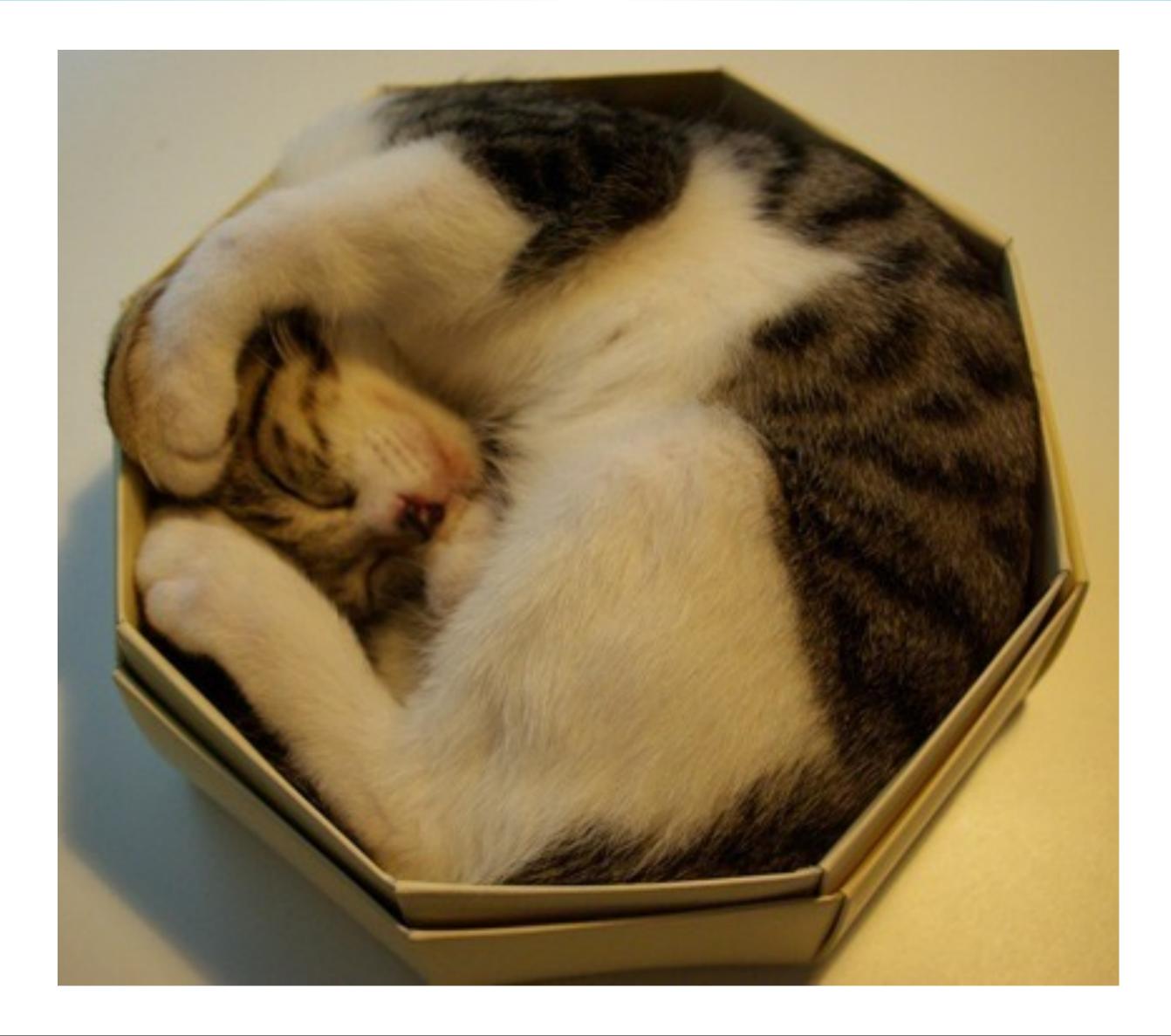

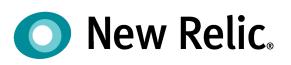

### **Practical Impacts**

- Before Java 9 Strings are represented as char[]
  - 2 bytes per char (UTF-16)

  - First byte is always zero

• In Western European langs, this wastes 50% storage

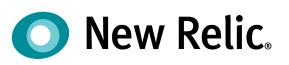

### **Practical Impacts**

- Before Java 9 Strings are represented as char[]
  - 2 bytes per char (UTF-16)

  - First byte is always zero
- Java 9 introduces a per-string choice
  - Latin-1
  - UTF-16
- Internal representation moves to bytes
  - Saves space in common case

In Western European langs, this wastes 50% storage

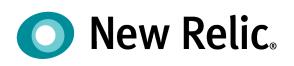

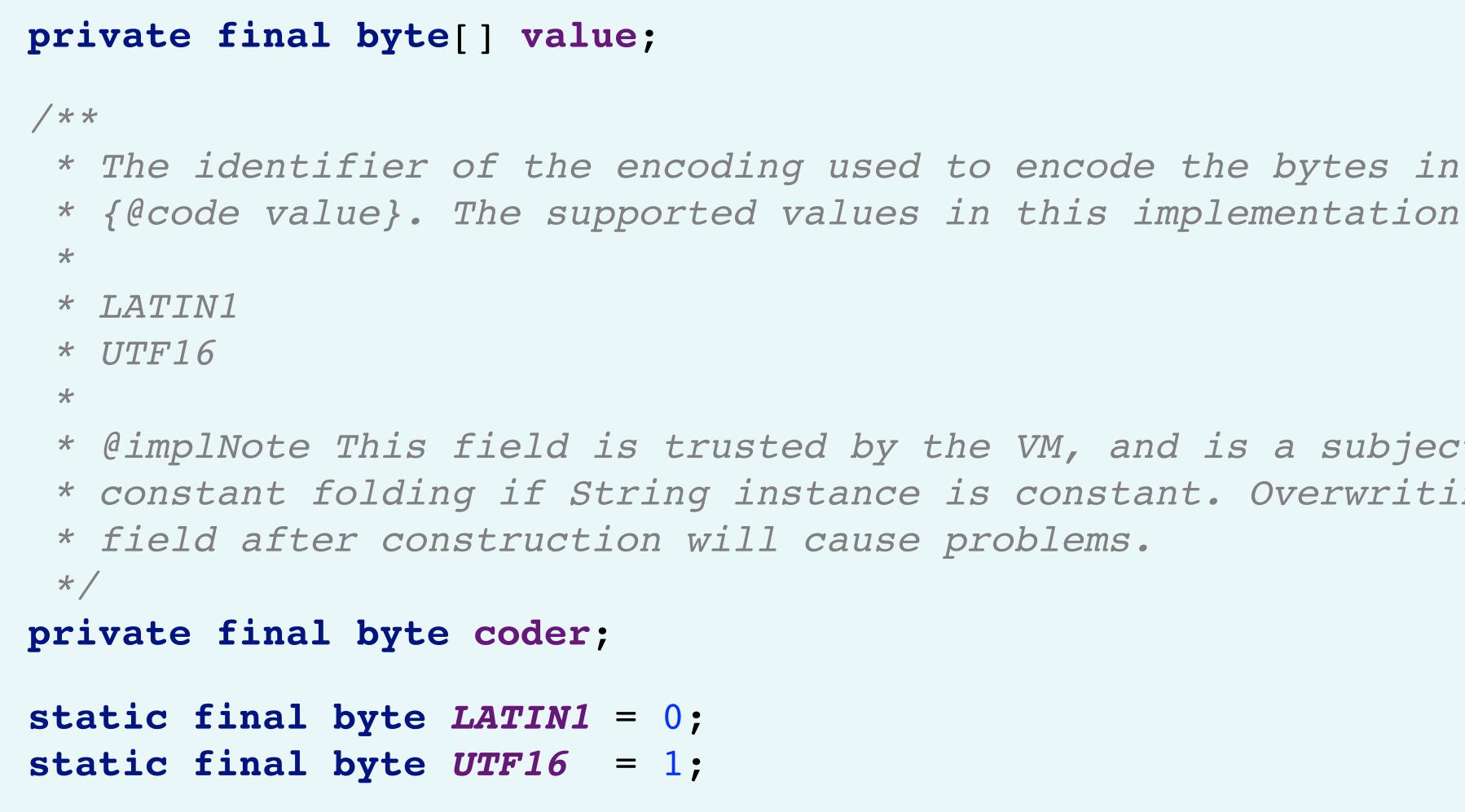

\* {@code value}. The supported values in this implementation are

\* @implNote This field is trusted by the VM, and is a subject to \* constant folding if String instance is constant. Overwriting this

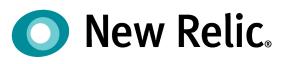

# **JDK Flight Recorder (JFR)**

- A profiling tool to gather diagnostics & profiling data From an in-flight Java application
- Proprietary tool in Java 8, OSS in Java 11 Now backported to OpenJDK 8u262+
- Low overhead

  - Oracle claim ~1% impact to steady state performance • We observe ~3% on a useful data profile
- GUI console available Mission Control (JMC) •

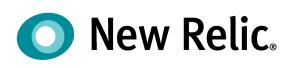

## **Using Flight Recorder**

- JFR is started with a command line flag
- Generates an output file

java -XX:+FlightRecorder

-XX:StartFlightRecording=duration=200s,filename=flight.jfr Klass

- Can be challenging to work with in containers

• Streaming solution exists (in Java 14, but not LTS)

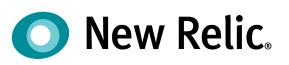

- Can start and stop
- Dump a current snapshot
- \$ jcmd <pid> JFR.dump filename=recording.jfr \$ jcmd <pid> JFR.stop

### Using jcmd

### • The Java command - jcmd can be used to control JFR

# \$ jcmd <pid> JFR.start name=Recording1 settings=default

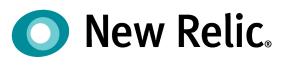

# **Using Mission Control**

|                                                                                                    | JDK Mission Con                                                                                                    | trol                           |                                                                                                    |                           |
|----------------------------------------------------------------------------------------------------|----------------------------------------------------------------------------------------------------|--------------------------------|----------------------------------------------------------------------------------------------------|---------------------------|
| 餐 JVM Browser 🔚 Outline 🛛 🔒 💛 🗢 🗖                                                                                                    | □ looking-for-g1-events.jfr 🖾                                                                                                    |                                |                                                                                                    |                           |
| 🚰 Automated Analysis Results                                                                                                    | Java Application                                                                                                    |                                |                                                                                                    | 1                         |
| 🔻 🔚 Java Application                                                                                                    | Java Application                                                                                                    |                                |                                                                                                    | 1                         |
| Threads                                                                                                    | <no selection="">   Aspect:</no>                                                                                                    | <b>\$</b>                      | □ Show concurrent: □ Contained ✓ Same three                                                                                                    | ads Time Range: Set Clear |
| 🕨 🗣 💼 Memory                                                                                                    | Aspect: <ino selections<="" td=""><td><b>``</b></td><td>Show concurrent: Contained V same three</td><td>ads Time Range: Set Clear</td></ino> | <b>``</b>                      | Show concurrent: Contained V same three                                                                                                    | ads Time Range: Set Clear |
| Participation and the second second s |                                                                                                    |                                |                                                                                                    |                           |
| 🚑 File I/O                                                                                                    |                                                                                                    |                                |                                                                                                    |                           |
| 🚑 Socket I/O                                                                                                    | Thread                                                                                                    | Profiling Samples $\checkmark$ | Total I/O Time Total Blocked Time Class Loading Time                                                                                                    | Total Allocation Throw    |
| 🔘 Method Profiling                                                                                                    | pool-1-thread-2                                                                                                    | 2,003                          |                                                                                                    | 136 GiB                   |
| Second Second Se | pool-1-thread-3                                                                                                    | 1,986                          |                                                                                                    | 136 GiB                   |
| 🤌 Thread Dumps                                                                                                    | pool-1-thread-1                                                                                                    | 1,941                          |                                                                                                    | 136 GiB                   |
| 🔻 👸 JVM Internals                                                                                                    | pool-1-thread-4                                                                                                    | 1,898                          |                                                                                                    | 136 GiB                   |
| 🔟 Garbage Collections                                                                                                    | plant Pread-0                                                                                                    | 240                            |                                                                                                    | 15.4 MiB                  |
| The second second secon | RMI TCP Connection(2)-192.168.0.12                                                                                                    | 53                             | 8 min 12 s                                                                                                    | 354 MiB                   |
| Compilations                                                                                                    | RMI TCP Connection(4)-192.168.0.12                                                                                                    | 53                             | 8 min 22 s                                                                                                    | 360 MiB                   |
| G Class Loading                                                                                                    | 🥵 JFR Periodic Tasks                                                                                                    | 1                              | 1.025 s                                                                                                    | 1.12 MiB                  |
| WM Operations                                                                                                    | 100 % 个                                                                                                    |                                |                                                                                                    | 📑 🔽 🖨 Halts               |
| TLAB Allocations                                                                                                    |                                                                                                    | A                              | 1A (MA)                                                                                                    | Machine Total             |
| ▼ 👩 Environment                                                                                                    | 50 %+                                                                                                    | A have an allowed and a        | when W W Muthing and and much                                                                                                    | $\sim$ JVM + Application  |
| Processes                                                                                                    | CPU Usage                                                                                                    | We the we have a second to be  |                                                                                                    |                           |
| Environment Variables                                                                                                    | 768 MiB +                                                                                                    |                                |                                                                                                    | Method Profiling          |
| System Properties                                                                                                    | 512 MiB +                                                                                                    |                                |                                                                                                    | ✓ Total Allocation        |
| ▶ Recording                                                                                                    | 256 MIR -                                                                                                    |                                |                                                                                                    |                           |
| Tevent Browser                                                                                                    | Heap Usage                                                                                                    |                                |                                                                                                    | Thread Activity           |
|                                                                                                    | 32 GIB 🕈                                                                                                    |                                |                                                                                                    |                           |
|                                                                                                    | 16 GiB                                                                                                    |                                |                                                                                                    |                           |
|                                                                                                    | Allocation                                                                                                    |                                |                                                                                                    |                           |
|                                                                                                    | ····                                                                                                    | 1:10:00 PM                     | 1:12:00 PM 1:14:00 PM                                                                                                    |                           |
|                                                                                                    | 7/10/2020 1:06:00 PM 1:08:00 PM                                                                                                    | 1:10:00 PM                     | 1:12:00 PM 1:14:00 PM                                                                                                    |                           |
|                                                                                                    |                                                                                                    |                                |                                                                                                    |                           |
|                                                                                                    |                                                                                                    |                                |                                                                                                    |                           |
|                                                                                                    | Stack Trace                                                                                                    |                                |                                                                                                    | k t k 🖩 💿 🖉 🗸 🗖           |
|                                                                                                    | Stack Trace                                                                                                    |                                | Count                                                                                                    |                           |
|                                                                                                    | void com.amazon.corretto.benchmark.heapothesys.AllocObject. <init>(int, AllocObject)</init>                                                  |                                | 1820352                                                                                                    |                           |
|                                                                                                    | AllocObject com amazon corretto benchmark beanothesize AllocObject create (int. int. Al                                                      | locObject)                     | 1820352                                                                                                    |                           |
| 🗏 Properties 🔀 💩 Results 🛛 📑 🔽 🧮                                                                                                    | Long com.amazon.corretto.benchmark.heapothesys.TaskBase.lambda\$createSingle\$0(I                                                            |                                |                                                                                                    |                           |
| Field Value                                                                                                    | Cong com.amazon.corretto.benchmark.heapothesys.TaskBase\$\$Lambda\$createsingle\$0(1)                                                        |                                | 1820352                                                                                                    |                           |
|                                                                                                    | void java.util.concurrent.FutureTask.run()                                                                                                   | 55-50.can()                    | 1820352                                                                                                    |                           |
| <ul> <li>Event Type Too many values</li> <li>Start Time 7/10/2020, 1:05:5</li> </ul>                                                                                                    | void java.util.concurrent.ThreadPoolExecutor.runWorker(ThreadPoolExecutor\$Worker)                                                           |                                | 1820352                                                                                                    |                           |
| <u> </u>                                                                                                    | void java.util.concurrent.ThreadPoolExecutor\$Worker(ThreadPoolExecutor\$Worker)                                                             |                                | 1820352                                                                                                    |                           |
| Duration     0 s - 5 min 5 ms     7/10/2020 1:06:5                                                                                                    | void java.lang.Thread.run()                                                                                                    |                                | 1820352                                                                                                    |                           |
| Image: Second Time         7/10/2020, 1:06:5           Second Thread         Tage memory release                                                                                                    |                                                                                                    |                                | 1020352                                                                                                    |                           |
| Event Thread Too many values                                                                                                    |                                                                                                    |                                |                                                                                                    |                           |
| 2.34 ×10 <sup>6</sup> events                                                                                                    |                                                                                                    |                                |                                                                                                    |                           |
|                                                                                                    |                                                                                                    |                                |                                                                                                    |                           |
|                                                                                                    |                                                                                                    |                                |                                                                                                    |                           |
|                                                                                                    |                                                                                                    |                                |                                                                                                    |                           |
|                                                                                                    |                                                                                                    |                                |                                                                                                    |                           |
|                                                                                                    |                                                                                                    |                                |                                                                                                    |                           |
|                                                                                                    |                                                                                                    |                                |                                                                                                    |                           |
| Image: Constraint of the second of the second of the se                                |                                                                                                    |                                |                                                                                                    |                           |
|                                                                                                    |                                                                                                    |                                |                                                                                                    |                           |
| Image: Constraint of the second second se                                |                                                                                                    |                                |                                                                                                    |                           |
|                                                                                                    |                                                                                                    |                                |                                                                                                    |                           |
| Image: Sector Sector                                |                                                                                                    |                                | Image: Sector Sector |                           |

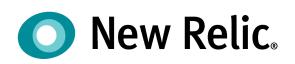

# Allocation Detail (TLAB)

| hotspot-pid-213-2019_12_      | 10_15_11_35.jfr @ hotspot                                                                                                    | -pid-213-2019_12_10_17_34_ | .33.jfr 🖾  |                            |                                                                            |                 |       |
|-------------------------------|----------------------------------------------------------------------------------------------------|----------------------------|------------|----------------------------|----------------------------------------------------------------------------|-----------------|-------|
| TLAB Allocations              |                                                                                                    |                            |            |                            |                                                                            |                 |       |
| <no selection=""></no>        | S Aspect: <no selectio<="" th=""><th>n&gt;</th><th>Show</th><th>/ concurrent: 🗌 Containe</th><th>ed ✓ Same threads</th><th>Time Range: Set</th><th>Clear</th></no> | n>                         | Show       | / concurrent: 🗌 Containe   | ed ✓ Same threads                                                          | Time Range: Set | Clear |
|                               |                                                                                                    |                            |            |                            |                                                                            |                 |       |
| Thread                        | •                                                                                                    |                            |            | verage TLAB Allocati Avera | -                                                                          |                 |       |
| KafkaConsumerAutoServ         |                                                                                                    |                            | 30,050     | 128 B                      | 17 KiB                                                                     | 9.96 GiB        | 1.    |
| NewRelicMetricsReporte        |                                                                                                    |                            | 4,887      | 59.8 B                     | 221 B                                                                      | 12 MiB          | 2     |
| NewRelicMetricsReporte        |                                                                                                    |                            | 4,880      | 54 B                       | 145 B                                                                      | 15.5 MiB        | 1     |
| kafka-coordinator-heart       |                                                                                                    |                            | 4,637      | 33.3 B                     | 663 B                                                                      | 15.7 MiB        | 4     |
| New Relic Faster Harvest      |                                                                                                    |                            | 4,401      | 394 B                      | 11.6 KiB                                                                   | 59.9 MiB        | 10    |
| New Relic Sampler Service     |                                                                                                    |                            | 3,911      | 50.2 B                     | 3.58 KiB                                                                   | 57.2 MiB        | 6     |
| New Relic Harvest Servic      | e                                                                                                    |                            | 3,836      | 212 B                      | 13.4 KiB                                                                   | 195 MiB         | 5.    |
| JFR Periodic Tasks            |                                                                                                    |                            | 3,726      | 18.4 B                     | 1.19 KiB                                                                   | 10 MiB          | 4     |
| kafka-producer-network        |                                                                                                    |                            | 2,195      | 34.9 B                     | 727 B                                                                      | 7.03 MiB        | 1     |
| AnalyticEventPartitioner      |                                                                                                    |                            | 1,981      | 330 B                      | 9.99 KiB                                                                   | 28.3 MiB        | 7.    |
| NewRelicMetricsReporte        | r-1                                                                                                    |                            | 1,638      | 47.6 B                     | 86.3 B                                                                     | 5.02 MiB        | 1     |
| 🍳 main                        |                                                                                                    |                            | 1,589      | 1.32 KiB                   | 19.1 KiB                                                                   | 457 MiB         | 4.    |
| AsyncAppender-Worker-         | async-console-appender                                                                                                    |                            | 782        | 63.9 B                     | 89.9 B                                                                     | 2.43 MiB        | 1     |
| <sup>©</sup> dw-179           |                                                                                                    |                            | 552        | 99.7 B                     | 3.97 KiB                                                                   | 3.13 MiB        | 4     |
| <sup>©</sup> dw-213           |                                                                                                    |                            | 382        | 44.3 B                     | 4.07 KiB                                                                   | 3.43 MiB        | 3     |
|                               | ad4e3-application@4d57fc11{                                                                                                    | HTTP/1.1,[http/1.1]}{0.0   | 357        | 26.4 B                     | 112 B                                                                      | 1.65 MiB        | 6     |
| <sup>™-101</sup>              |                                                                                                    |                            | 300        | /5 1 R                     | 1 55 KiR                                                                   | 2 7 MiR         |       |
| 2                             | MiB -<br>MiB -<br>MiB -                                                                                                    |                            |            |                            | <ul> <li>Est. TLAB Allocation</li> <li>Total Allocation Outside</li> </ul> |                 |       |
| 2/10/2019                     | 5:30:00 PM                                                                                                    | 5:45:00 PM                 | 6:00:00 PM | 6:15:00 PM                 | 6:30:00 PM                                                                 |                 |       |
| Stack Trace                   |                                                                                                    |                            |            |                            |                                                                            | k 🛪 k 🗉 🔘 i     | ø 🗸 🖻 |
| ck Trace                      |                                                                                                    |                            |            |                            | Count                                                                      |                 |       |
| byte[] java.util.Arrays.copyC | )fRange(byte[], int, int)                                                                                                    |                            |            |                            | 484                                                                        |                 |       |
| String java.lang.StringLatin1 | .newString(byte[], int, int)                                                                                                    |                            |            |                            | 484                                                                        |                 |       |
| String java.lang.StringBuilde | er.toString()                                                                                                    |                            |            |                            | 361                                                                        |                 |       |
|                               | at.makeFormat(int, int, StringBuild                                                                                                    | der[])                     |            |                            | 207                                                                        |                 |       |
| void java.text.MessageForm    | at.applyPattern(String)                                                                                                    |                            |            |                            | 207                                                                        |                 |       |
| void java.text.MessageForm    | at. <init>(String)</init>                                                                                                    |                            |            |                            | 207                                                                        |                 |       |
| String java.text.MessageFor   | mat.format(String, Object[])                                                                                                    |                            |            |                            | 207                                                                        |                 |       |
|                               | mplers.MemorySampler\$PoolUsag                                                                                                    | e.recordStats(StatsEngine) |            |                            | 207                                                                        |                 |       |
| -                             | nplers.MemorySampler.sampleMe                                                                                                    |                            |            |                            | 207                                                                        |                 |       |

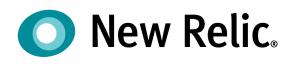

# **Method Profiling**

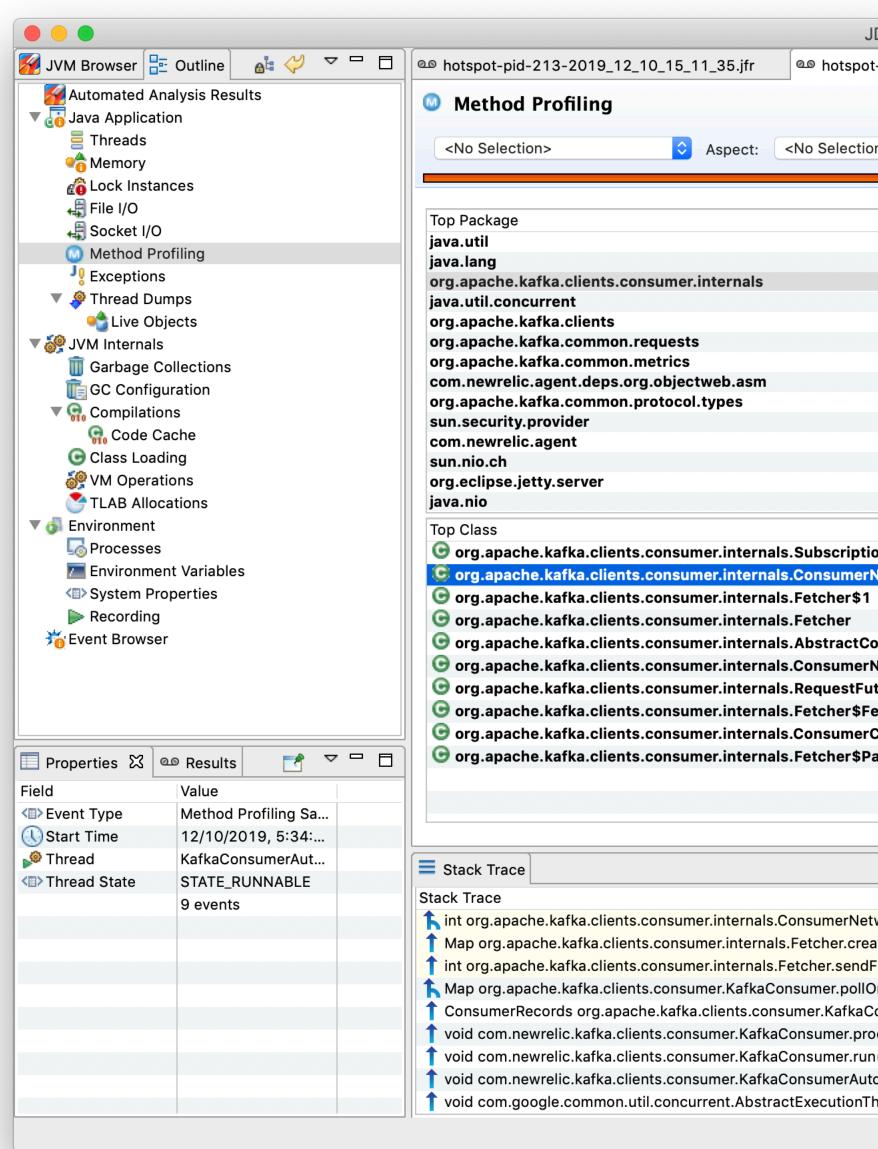

| DK Mission Control           |          |              |          |         |         |          |     |
|------------------------------|----------|--------------|----------|---------|---------|----------|-----|
| t-pid-213-2019_12_10_17_34_  | 33 ifr 🕅 |              |          |         |         |          | - 8 |
| (-pid-210-2010_12_10_17_04_  |          |              |          |         |         |          |     |
|                              |          |              |          |         |         |          | 9 🔲 |
|                              |          |              |          |         |         |          |     |
| on>                          | <b>•</b> | Show concurr | ent: 🗌 C | ontaine | ed 🗸 Sa | ame thre | ads |
|                              |          |              |          |         |         |          |     |
|                              | Count 🗸  |              |          |         |         |          |     |
|                              | 176      |              |          |         |         |          |     |
|                              | 83       |              |          |         |         |          |     |
|                              | 49       |              |          |         |         |          |     |
|                              | 29       |              |          |         |         |          |     |
|                              | 25<br>24 |              |          |         |         |          |     |
|                              | 23       |              |          |         |         |          |     |
|                              | 19       |              |          |         |         |          |     |
|                              | 17       |              |          |         |         |          |     |
|                              | 15       |              |          |         |         |          |     |
|                              | 14       |              |          |         |         |          |     |
|                              | 14       |              |          |         |         |          |     |
|                              | 10       |              |          |         |         |          |     |
|                              | Count 🗸  |              |          |         |         |          |     |
| onState                      | 9        |              |          |         |         |          |     |
| NetworkClient                | 9        |              |          |         |         |          |     |
|                              | 7        |              |          |         |         |          |     |
|                              | 6        |              |          |         |         |          |     |
| oordinator\$HeartbeatThread  | 5        |              |          |         |         |          |     |
| NetworkClient\$RequestFut    | 4        |              |          |         |         |          |     |
| iture                        | 4        |              |          |         |         |          |     |
| etchManagerMetrics           | 2        |              |          |         |         |          |     |
| Coordinator                  | 2        |              |          |         |         |          |     |
| artitionRecords              | 1        |              |          |         |         |          |     |
|                              |          |              |          |         |         |          |     |
|                              |          |              |          |         |         |          |     |
|                              |          |              |          |         |         |          |     |
|                              |          |              | k 4      | K       | te: 🔘   | <u>,</u> |     |
|                              |          | Count        |          |         |         |          |     |
| workClient.pendingRequestCou | nt(Node) | 4            |          |         |         |          |     |
| ateFetchRequests()           |          | 4            |          |         |         |          |     |
| Fetches()                    |          | 4            |          |         |         |          |     |
| Once(long)                   |          | 3            |          |         |         |          |     |
| Consumer.poll(long)          |          | 3            |          |         |         |          |     |
| ocessRecords()               |          | 3            |          |         |         |          |     |
| n()                          |          | 3            |          |         |         |          |     |
| oService.run()               |          | 3            |          |         |         |          |     |
| hreadService\$1\$2.run()     |          | 3            |          |         |         |          |     |
|                              |          |              |          |         |         |          |     |
|                              |          |              |          |         |         |          |     |

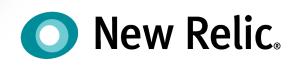

- Use JFR as a "ring buffer"
- Use jcmd to dump the file as required
- Allows you to ssh in & dump the buffer
  - Allows you to "go back in time"
- Not ideal
  - Need sshd running
  - Not very "DevOps Pro"

### **Best Practices**

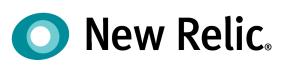

# **New Relic: Real-Time Profiling for Java**

- New Relic released GA support for JFR Called "Real-Time Profiling For Java"
- Open-source codebase
  - <u>https://github.com/newrelic/newrelic-jfr-core</u>
  - Version 1.1.0 out now
- Support for jlink'd deployments is coming
- https://newrelic.com/signup
  - 100GB / month free forever

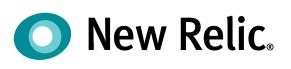

### **Cluster Explorer Timeline**

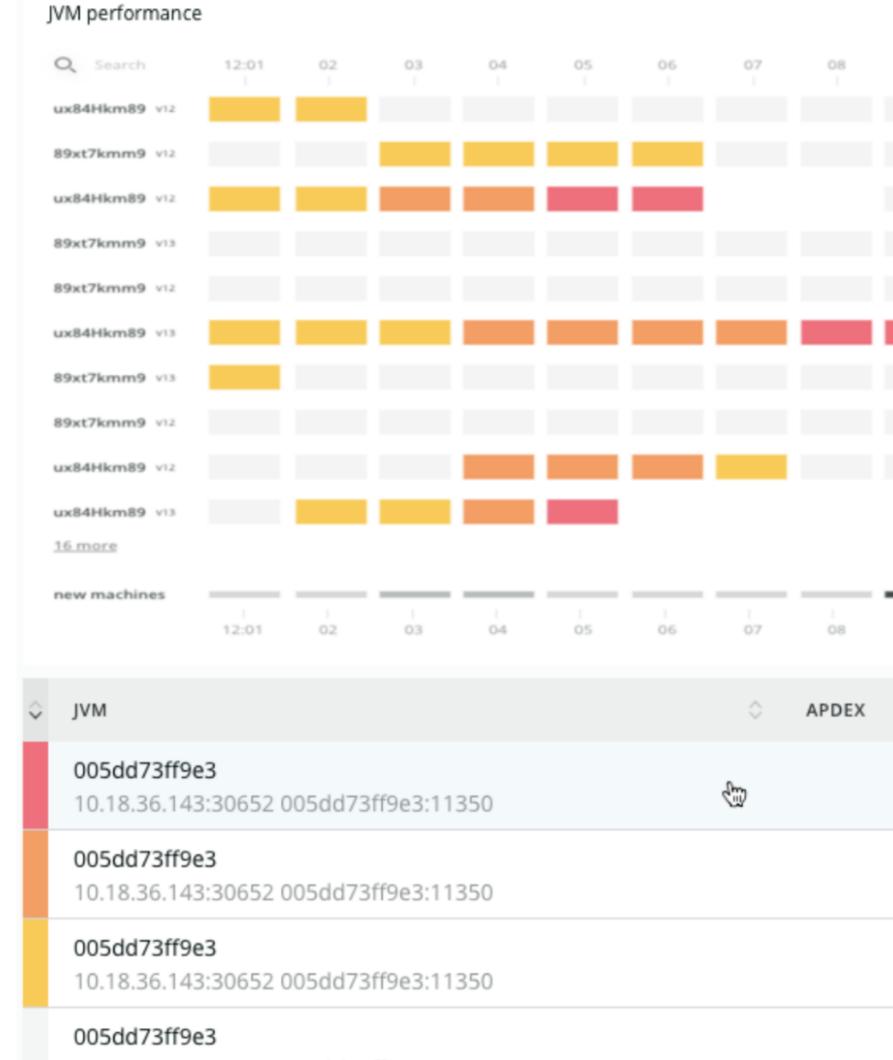

10.18.36.143:30652 005dd73ff9e3:11350

| 09<br> | 12:10     | 11  |        |      |        |            |     |      |     |          |        |
|--------|-----------|-----|--------|------|--------|------------|-----|------|-----|----------|--------|
|        |           |     |        |      |        |            |     |      |     |          |        |
|        |           |     |        |      |        |            |     |      |     |          |        |
|        |           |     |        |      |        |            |     |      |     |          |        |
| <br>09 | <br>12:10 |     |        |      |        |            |     |      | 18  |          |        |
|        |           |     |        | THRO | UGHPUT | $\diamond$ | CPU |      | 0 м | EMORY (I | ИВ) 🗘  |
| 1.00   | )         | 0.5 | 525 ms |      | 11     | rpm        |     | 19.3 | \$% |          | 24,956 |
| 1.00   | )         | 0.5 | 525 ms |      | 11     | rpm        |     | 19.3 | \$% |          | 24,956 |
| 1.00   | )         | 0.5 | 525 ms |      | 11     | rpm        |     | 19.3 | \$% |          | 24,956 |
| 1.00   | )         | 0.5 | 525 ms |      | 11     | rpm        |     | 19.3 | 5%  |          | 24,956 |

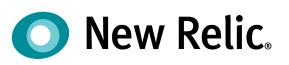

### **Execution Flamegraph**

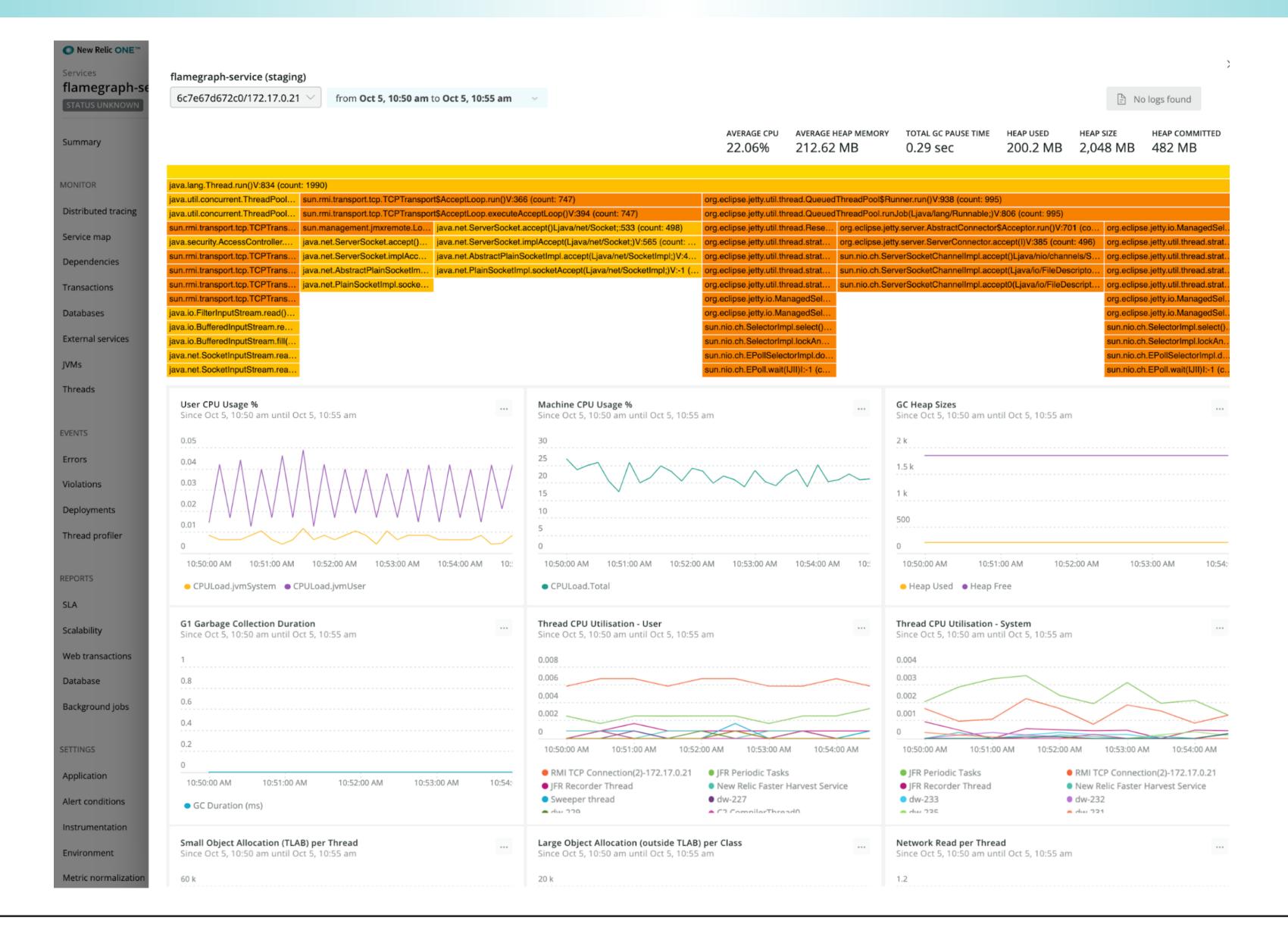

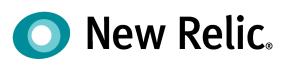

### **Deep Dive Graphs**

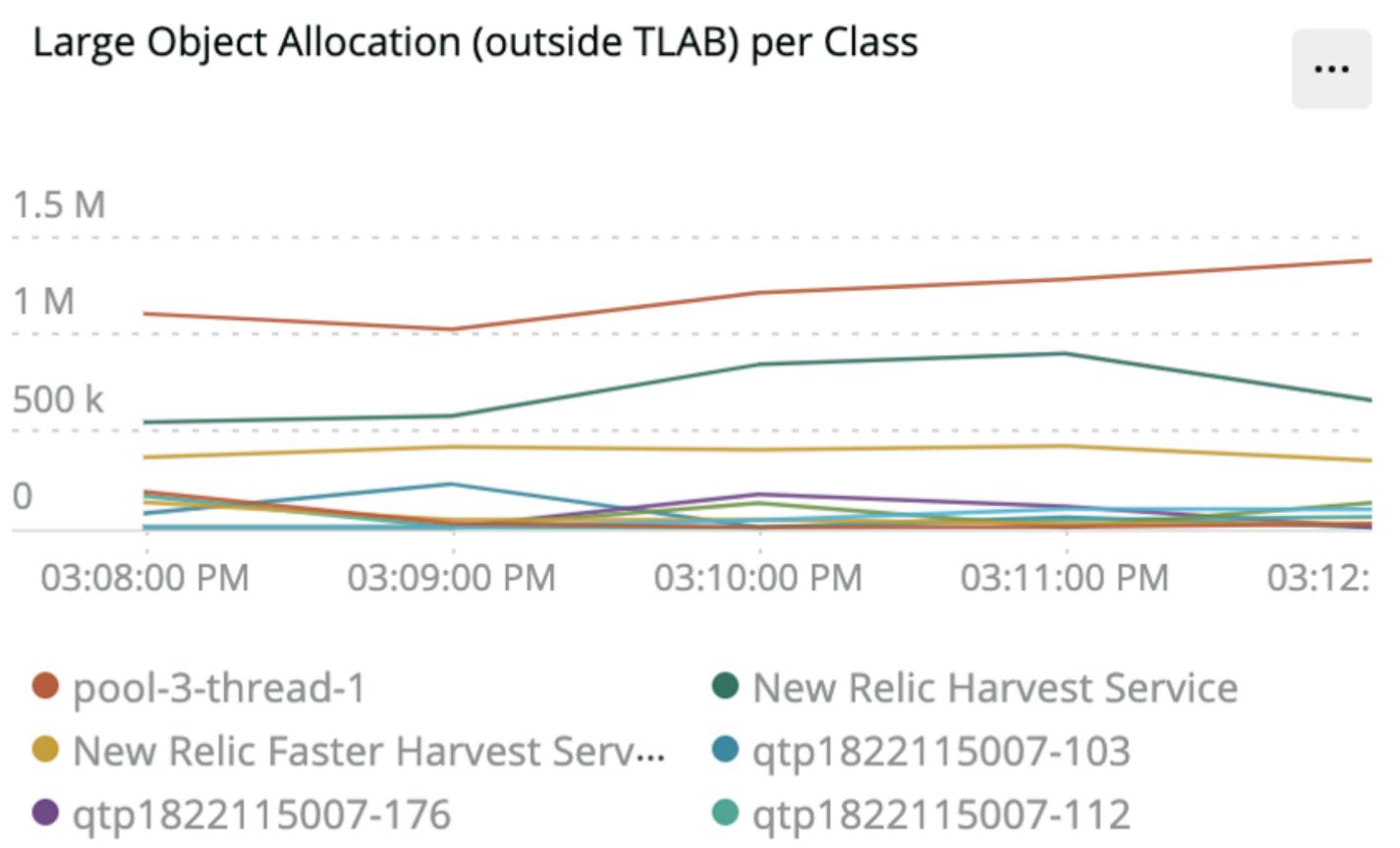

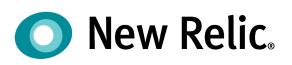

- Java Flight Recorder
  - Oracle technology (open-sourced as of Java 11)
  - Backport of the tech to OpenJDK 8
- JFR is key piece of the ecosystem not all of it
  - Part of the pivot towards Open Instrumentation
  - JFR can be bridged to OpenTracing and other OSS tools

### JFR & Open Instrumentation

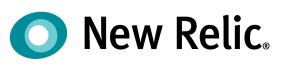

- Further frontiers for fast startup
  - GraalVM Native mode
  - Quarkus
  - jlink'd binaries
- Challenges
  - Full modularization
  - Closed world assumption

### jlink & GraalVM

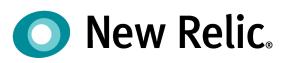

### Conclusions

- Upgrade to 11
- Size your container correctly
- Don't use single-core containers
- Explicitly choose your memory & GC flags
  Use a concurrent GC
- Enable JFR

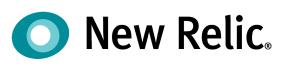

### Why Are We Going to 11?

- It's the long-term support release (through 2023)
- Move from 8 ... then don't have to upgrade again
- Smaller footprint, cloud friendly, cool new tech
- Teams are using:
  - Version 11 for new apps
  - Version 8 for sustaining / BAU apps
- Upgrades are occurring at teams own pace Almost all major New Relic systems have started migration

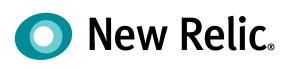

### **Questions & Thank You**

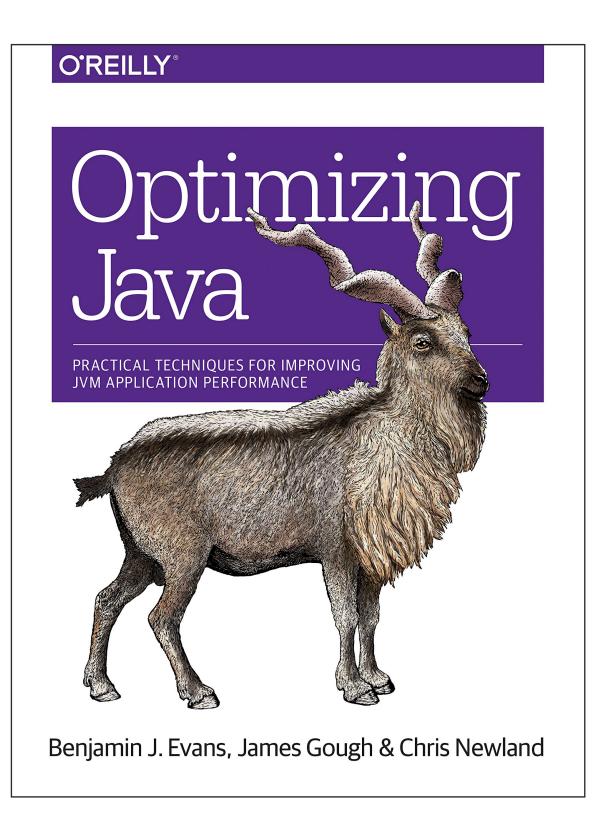

# bevans@newrelic.com

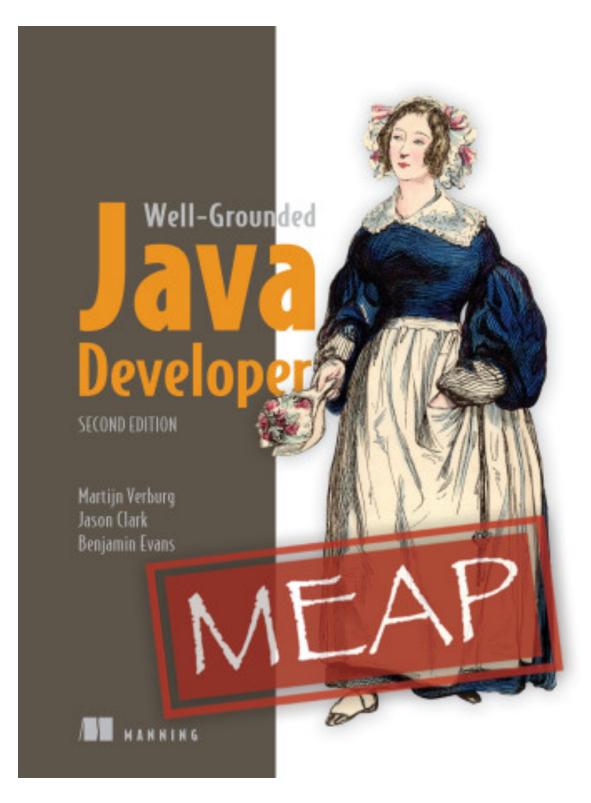

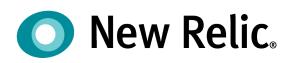

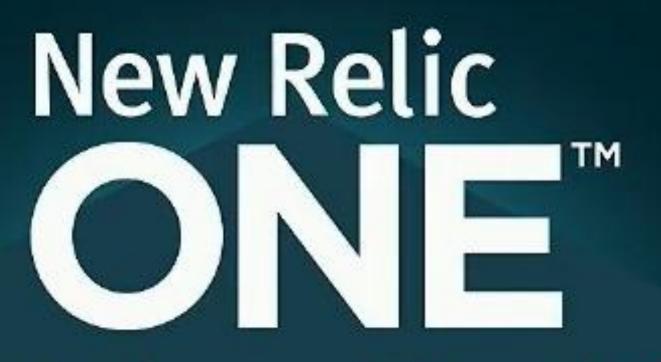

### The first observability platform.

Understand quickly and act more effectively

### **OPEN**

Instrument everything so you have no blind spots

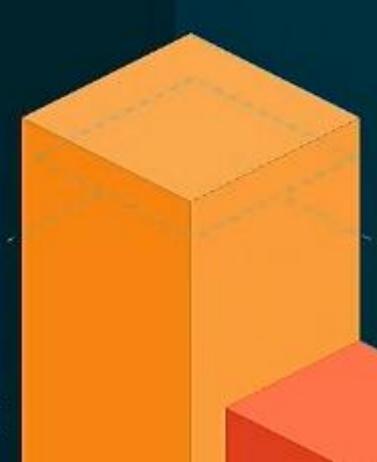

**#FUTURESTACK** 

### CONNECTED

### PROGRAMMABLE

Build unique applications that drive your business

( New Relic. ©2008-19 New Relic, Inc. All rights reserved.

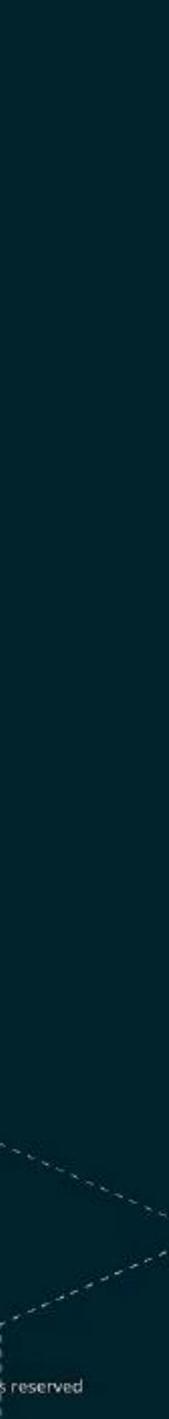